VP5000/56

nagai@cc.nagoya-u.ac.jp

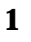

1999 12<br>
Fujitsu VPP500/42( VPF500) Fujitsu VPF5000/56(WP5000)  $VPP5000$   $VPP5000$ 

2 システムの概要

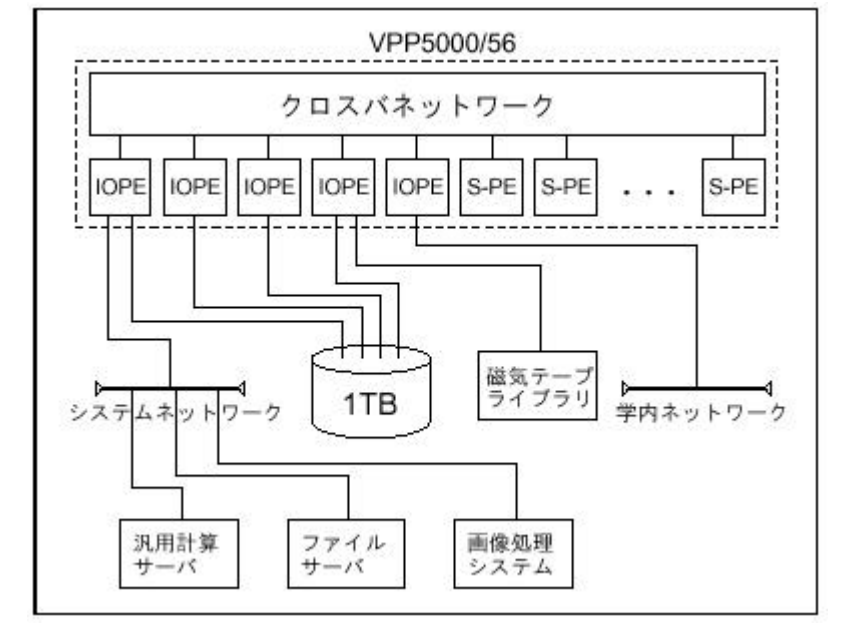

 $1400$ 

1: VP5000

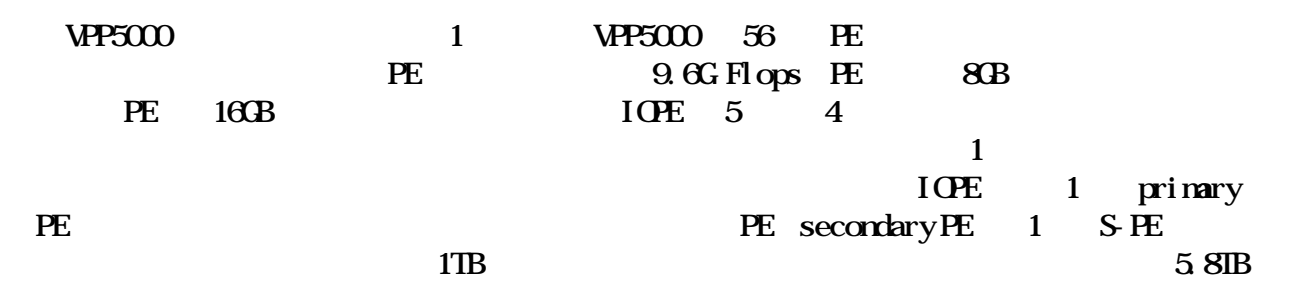

## 1 Fujitsu GP7000F model 900 1. 8TB  $VPP5000$  and  $1$ **VPP Workbench Total View**

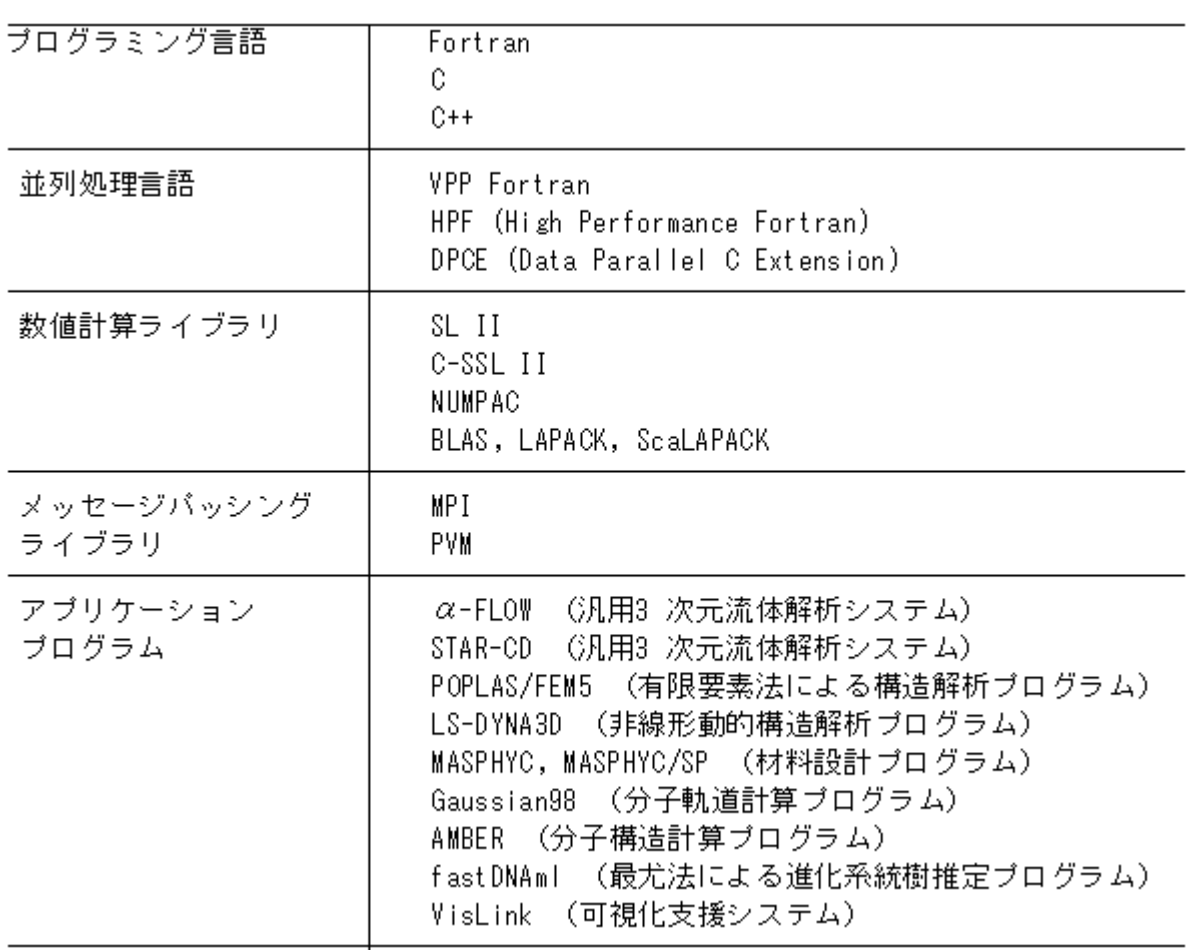

1: **1: 1:**  $\mathbb{R}$ 

2 VPP5000 のジョブ種別を示す。センターでは使用したCPU時間に対して従量制課金を

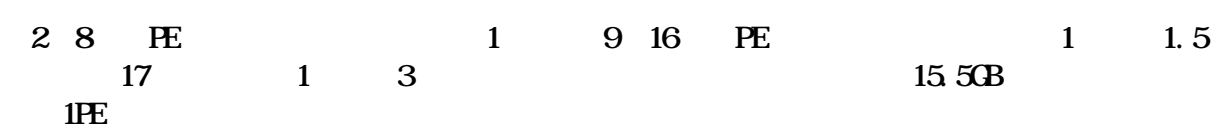

2 VP5000

| $\overline{C}$ | $\mathbf{1}$      | $\overline{\omega}$   | $500$ MB     | $\overline{2B}$   |  |
|----------------|-------------------|-----------------------|--------------|-------------------|--|
| $\mathbf{x}$   | 1                 | 1200                  | $2\times$    | 7.5GB             |  |
| z              | 2 16              | 600                   |              | 1PE               |  |
|                |                   |                       | $2\times$    | 7.5 <sub>GB</sub> |  |
| ze             | 17 32             | 600                   |              | 1PE               |  |
|                |                   |                       | $2\times$    | 7.5 <sub>GB</sub> |  |
|                | $\mathbf{1}$      | $\boldsymbol{\omega}$ | <b>500MB</b> | $2\times$         |  |
|                | 8<br>$\mathbf{1}$ | 300                   | 1PE          |                   |  |
|                |                   |                       | $2\times$    | 7.5 <sub>GB</sub> |  |

3: VPF5000 VPF500

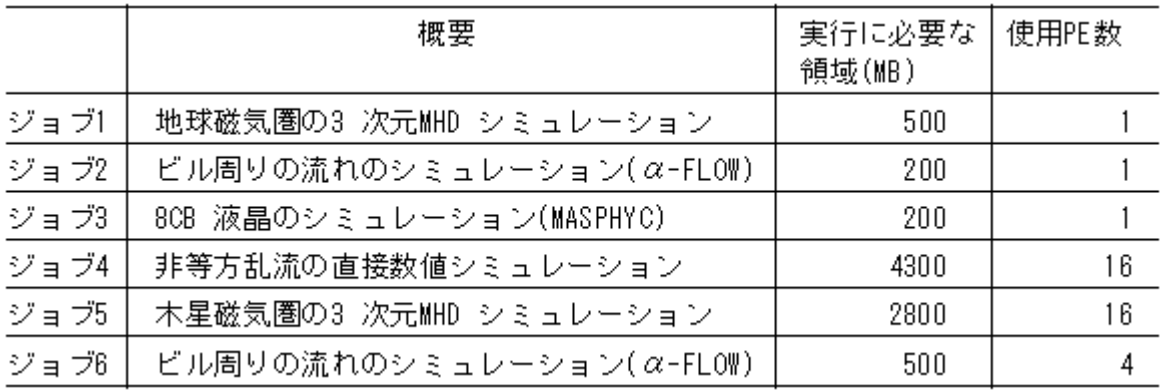

# **3**

### 3.1 VP500

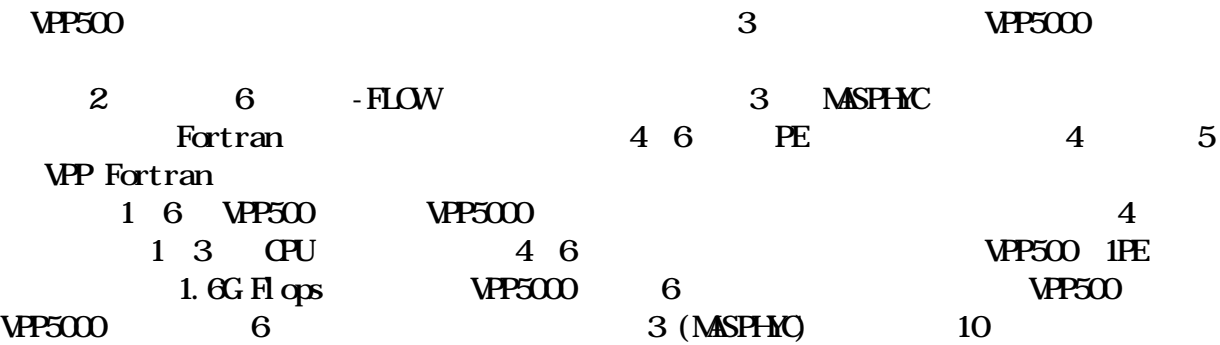

|      | VPP500(秒) | VPF5000(秒) | 比率   | 備考         |
|------|-----------|------------|------|------------|
| ジョブ1 | 5,768     | 978        | 5.9  |            |
| ジョブ2 | 3,592     | 693        | 5.2  |            |
| ジョブ3 | 2,537     | 237        | 10.7 |            |
| ジョブ4 | 7,456     | 2,226      | 3.3  | オリジナルブログラム |
|      |           | 1,125      | 6.6  | ブログラム書き換え後 |
| ジョブ5 | 6,039     | 971        | 6.2  |            |
| ジョブ6 | 1,592     | 312        | 5.1  |            |
|      | ŒU<br>З   |            | 6    |            |

4: VP500 VP5000

4 VP5000

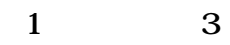

**32** 

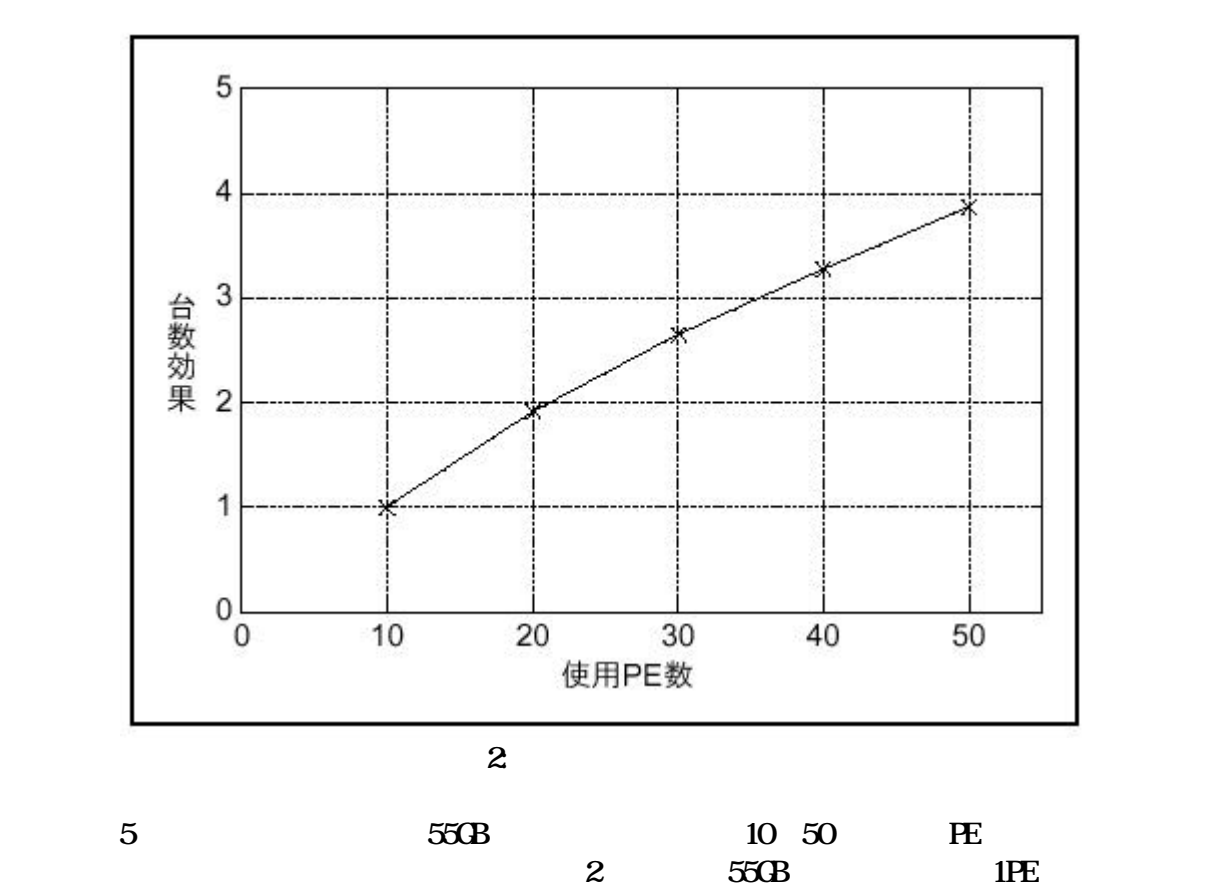

 $2 \t10$ PE

| Æ                       | HF( ) | <b>VPP</b> Fortran() |       |
|-------------------------|-------|----------------------|-------|
| $\boldsymbol{2}$        | 1.390 | 1.381                | 1. O1 |
| $\overline{\mathbf{4}}$ | Q 712 | Q 715                | 1.00  |
| 8                       | 0393  | 0398                 | 0.99  |
| 16                      | 0.202 | 0.212                | 0.95  |
| 32                      | Q 120 | Q 131                | 092   |

5: HF VPP Fortran

#### 6: Gaussian98

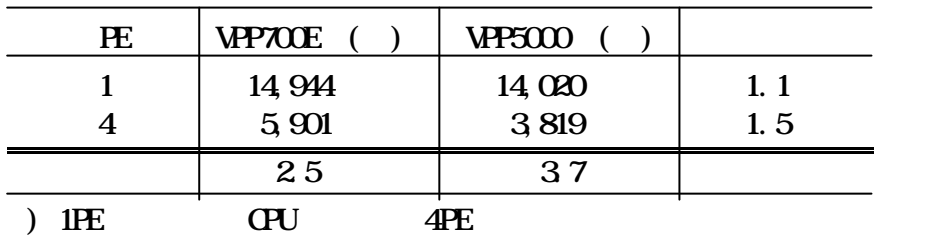

### 3.3 HPF VPP Fortran

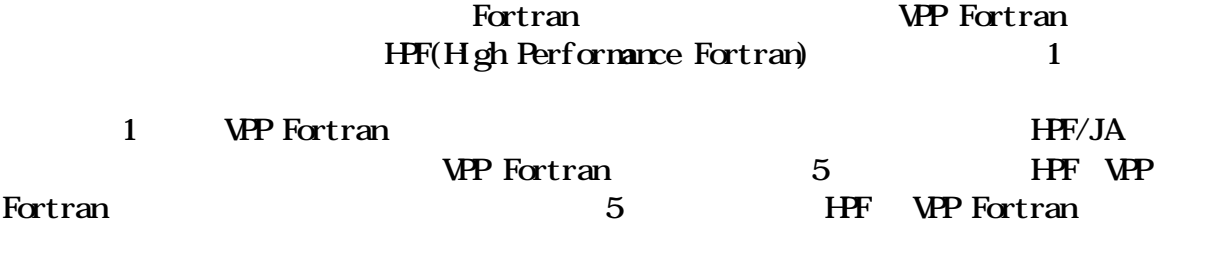

#### 3.4 Gaussi an98/VP700E WP5000

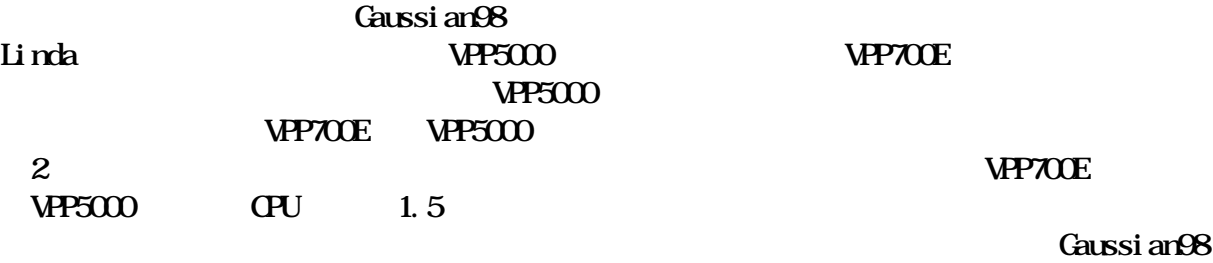

test397.com(SCF)

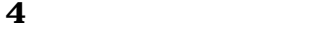

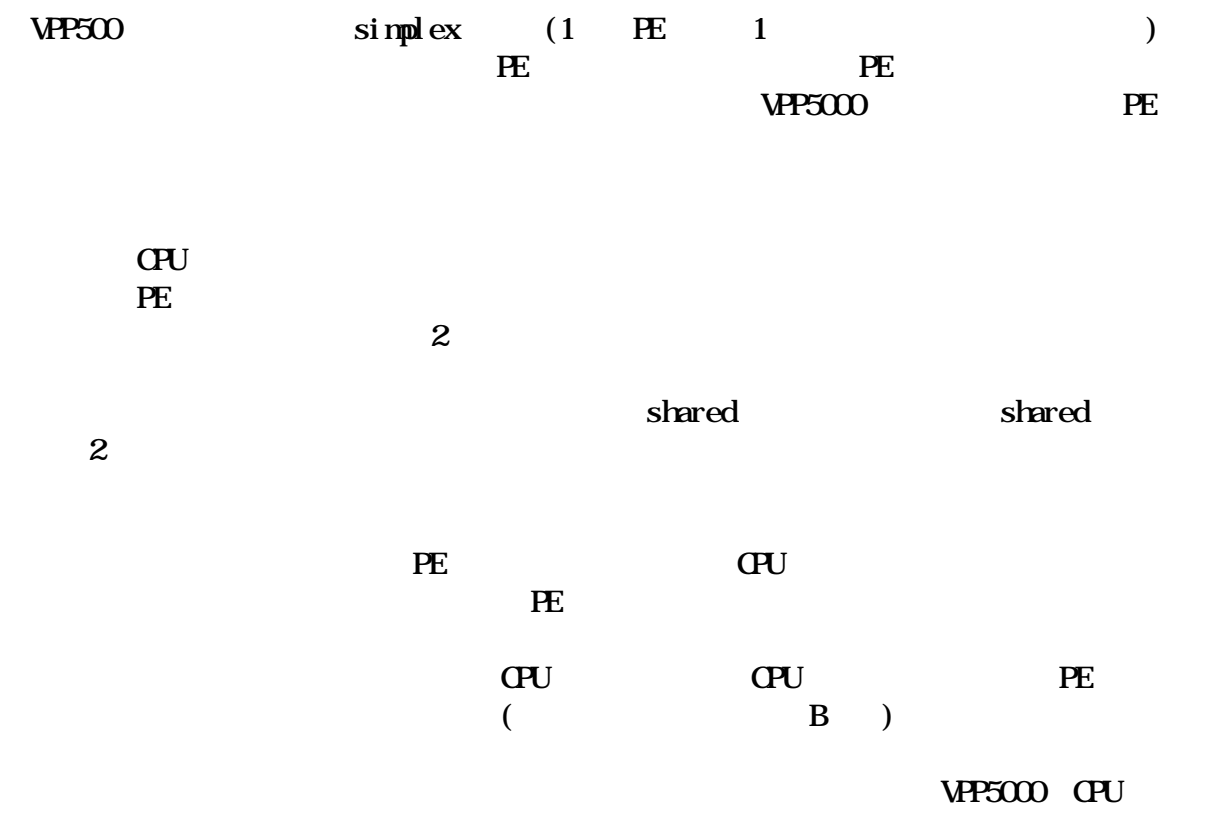

を図3に示す。

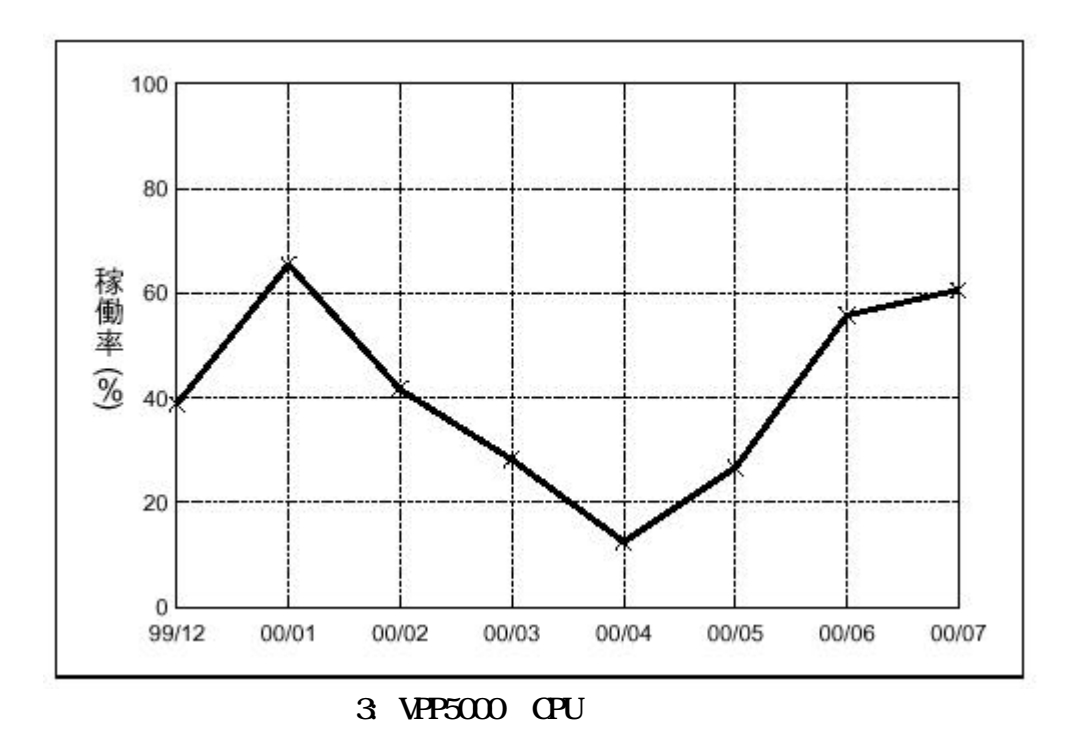

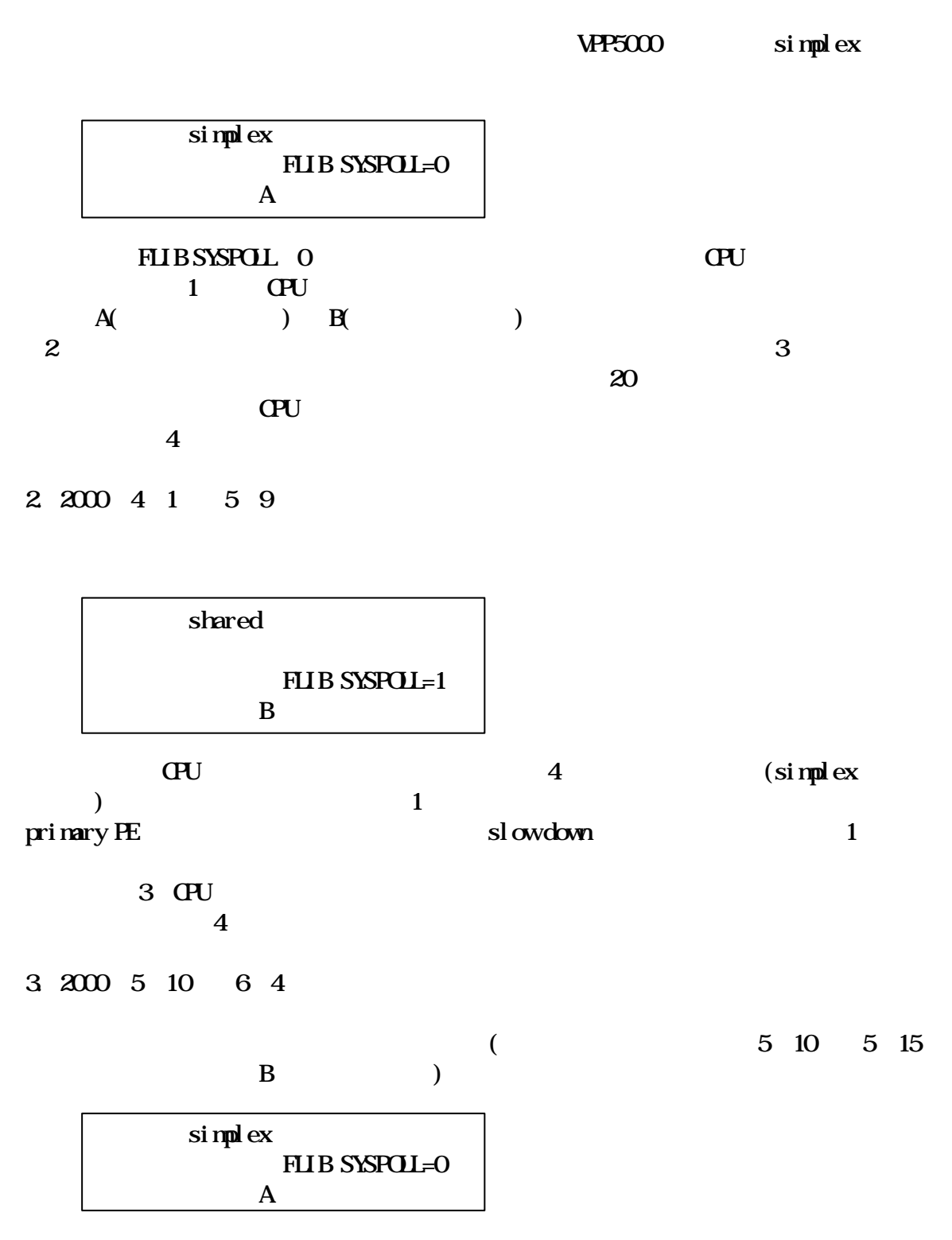

 $\Omega$ U  $\blacksquare$ 

### 4. 2000 6 5

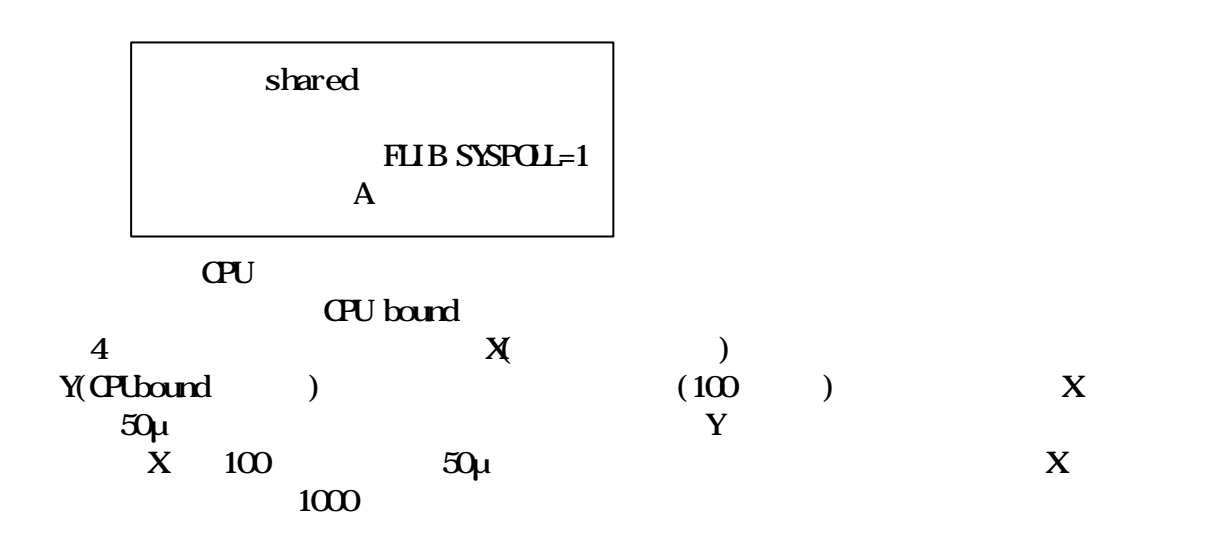

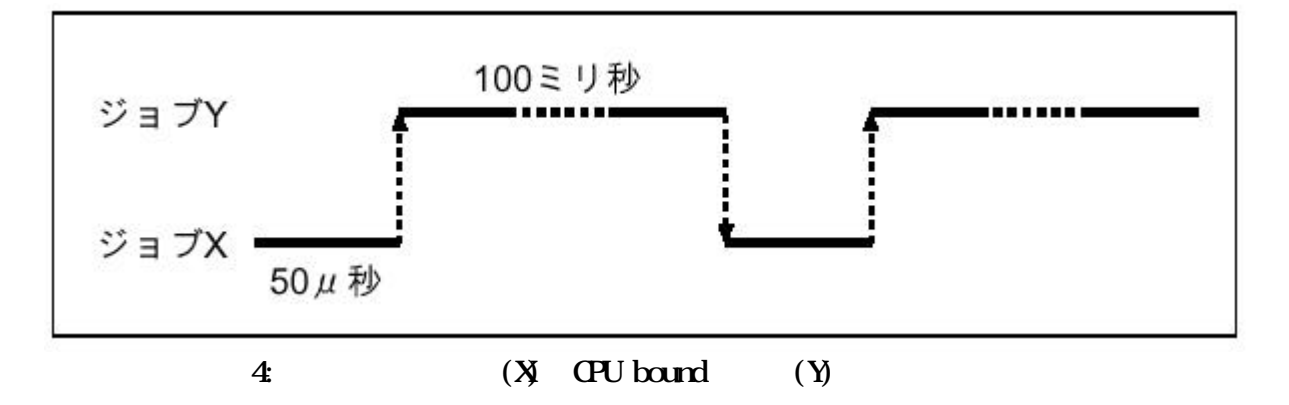

```
5.200066668
```
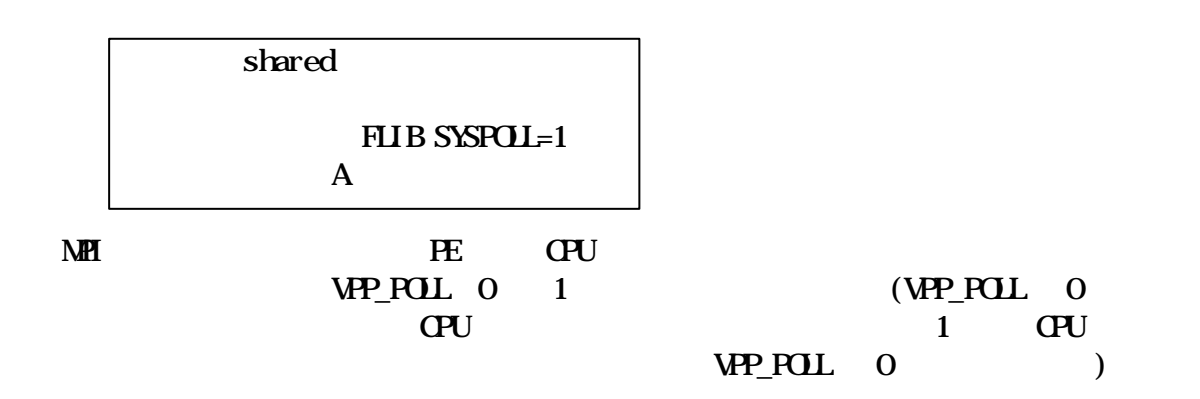

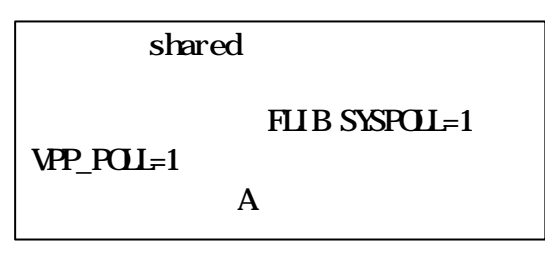

 $M$ PI

7. 2000 6 14 8 16

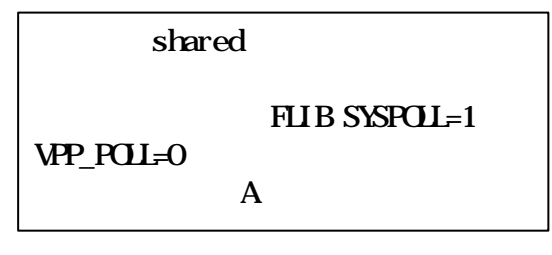

 $N$ PI $N$ PI $N$ PI $N$ 

 $\mathbb{C}$ PU

8 2000 8 17

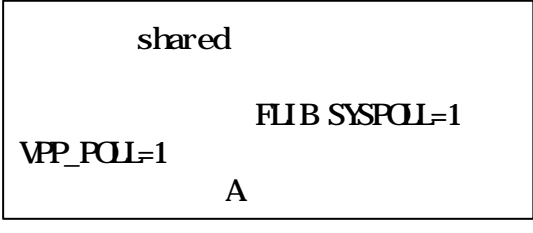

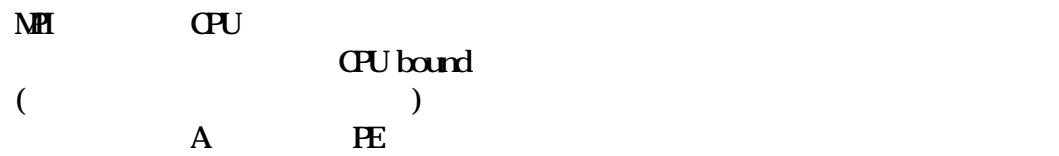

 $\bf 5$ 

 $VPP5000$ 

 $5$ 

<sub>4</sub>

2000 9 8

 $\Box$ 

 $VPT5000$  PE

experiment in the set of the set of the set of the set of the set of the set of the set of the set of the set o

 $2000$  9